### **Vendor Usage**

#### *Benefits of report:*

View a list of vendors and the amount of times they have been used on for a particular campus.

To find most commonly used petty cash checking vendors and A/P vendors.

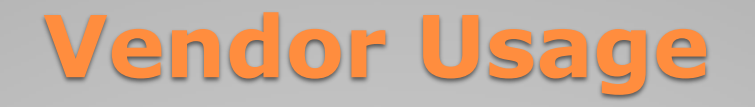

On Dashboard, click the Finance tab.

## **LAWSON**

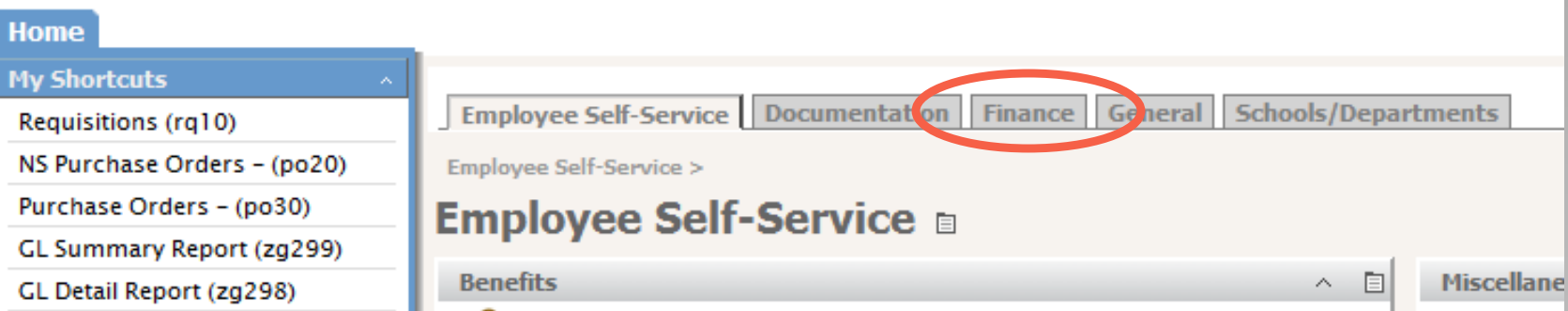

In the box labeled Accounts Payable, click Vendor Usage.

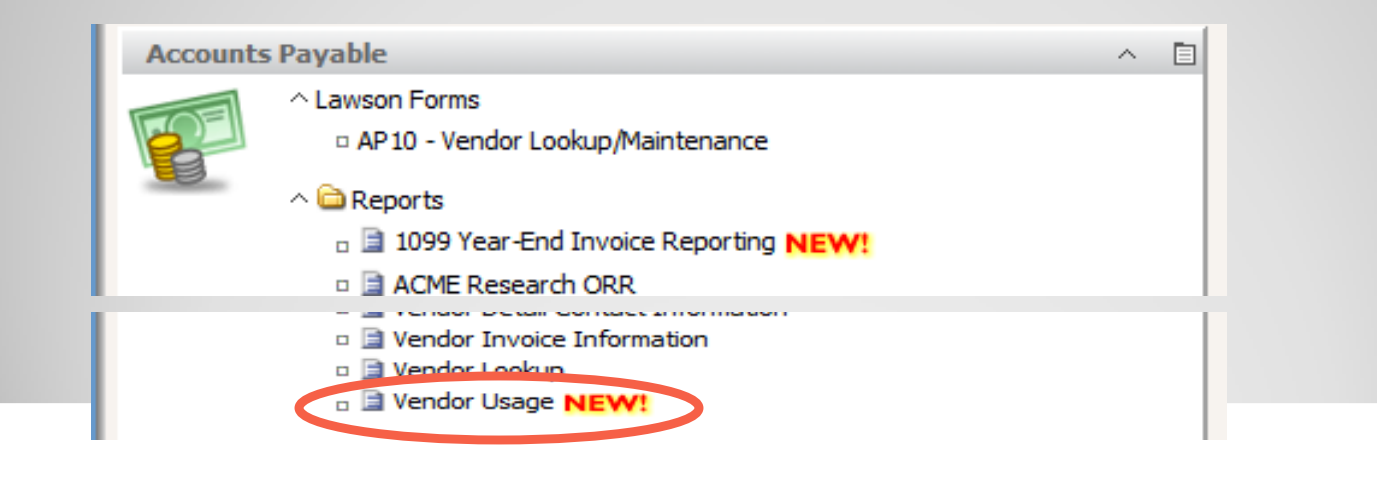

# **Vendor Usage, cont'd**

A dialog box will appear, enter location, pay group, date range and click OK.

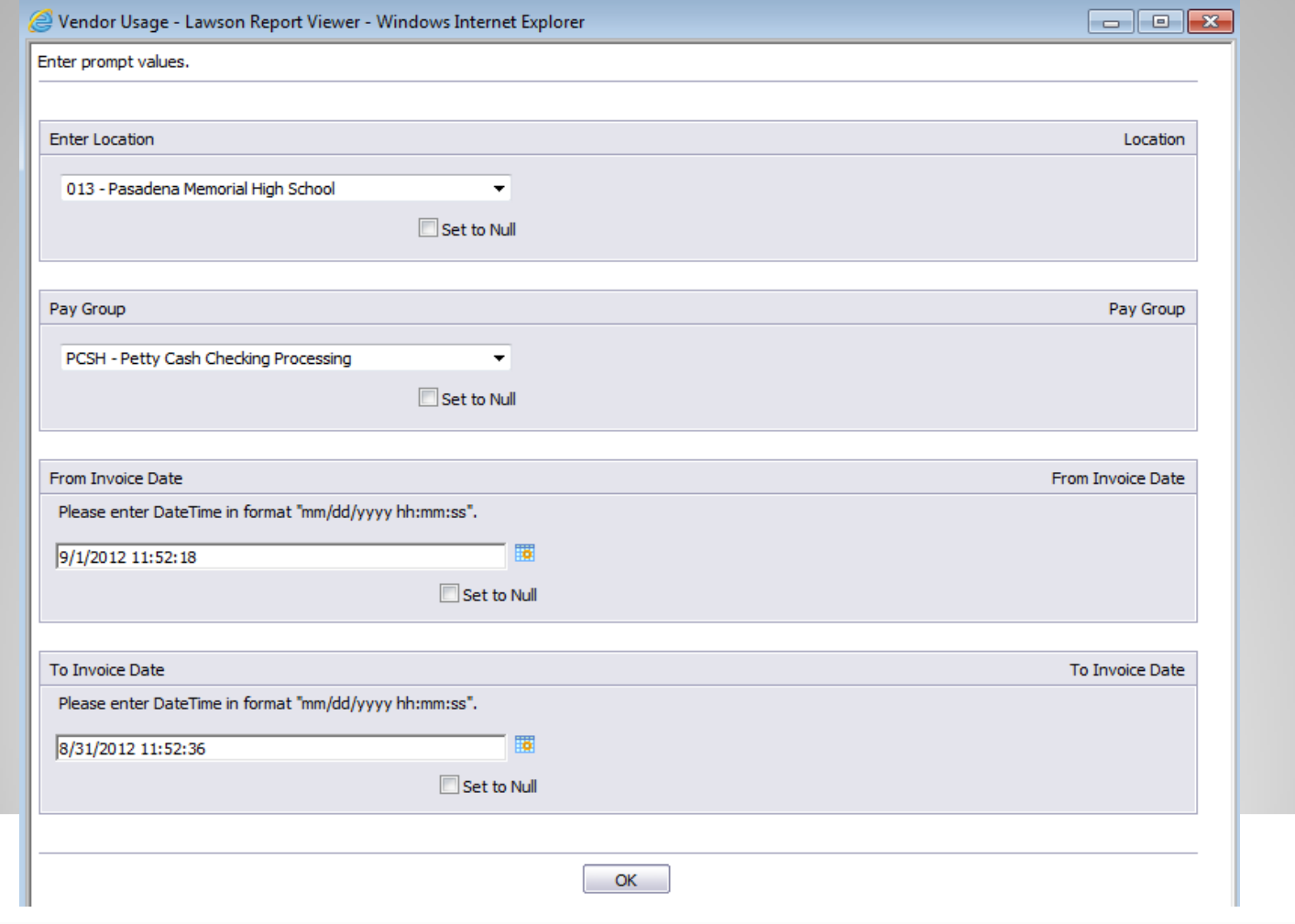

# **Vendor Usage, cont'd**

The report pane will show a list of vendors and the amount of times they have been used for that pay group.

#### **Vendor Usage** Pasadena Memorial High School Pay Group - Petty Cash Checking Processing (PCSH) 09-01-2011 thru 08-31-2012

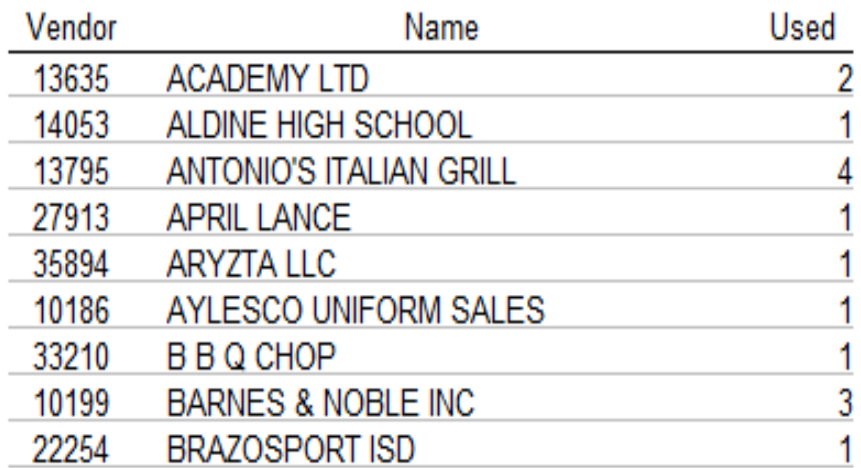